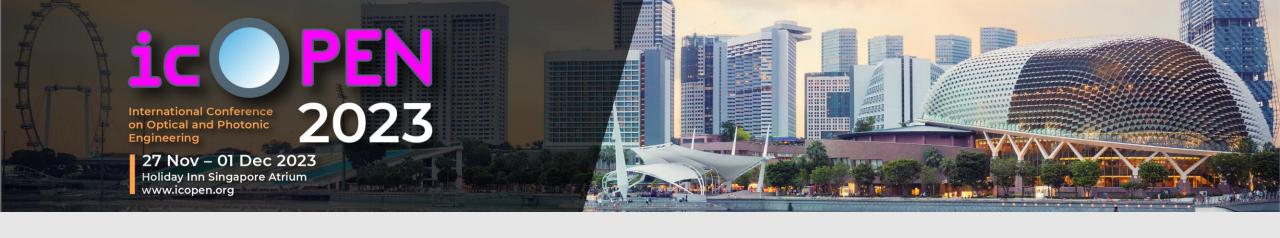

# **Abstract Submission Guidelines**

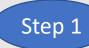

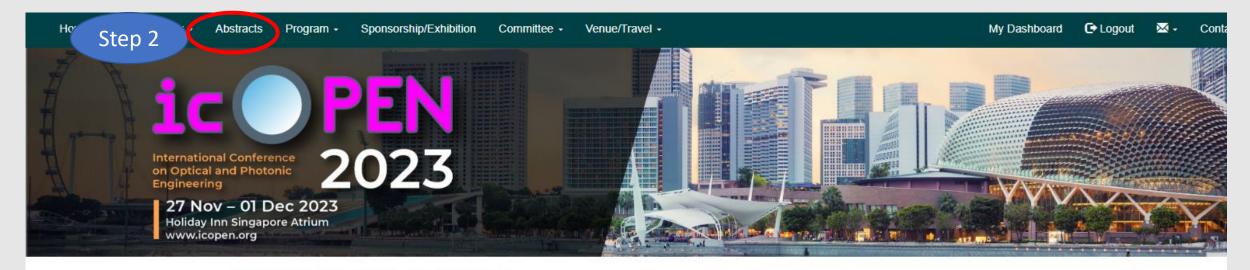

## Submission of Abstract/Paper

Authors whose accepted abstracts are presented at the icOPEN 2023 may submit the final paper for publication by the Society of Photo-Optical Instrumentation Engineers (SPIE).

All abstracts must be submitted online via the icOPEN 2023 website; www.icopen.org; abstracts sent by other means will not be accepted. Should you experience any technical issues, please contact: Email: secretariat@icopen.org / ace@acedaytons-direct.com / Tel: (65) 6379 5261

### **General Abstract Submission**

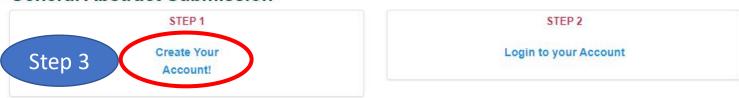

How to submit an abstract for the conference? Download the guidelines

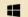

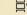

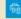

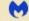

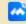

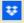

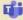

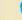

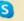

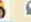

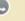

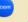

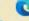

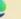

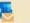

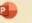

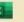

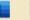

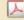

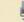

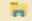

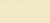

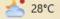

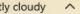

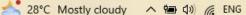

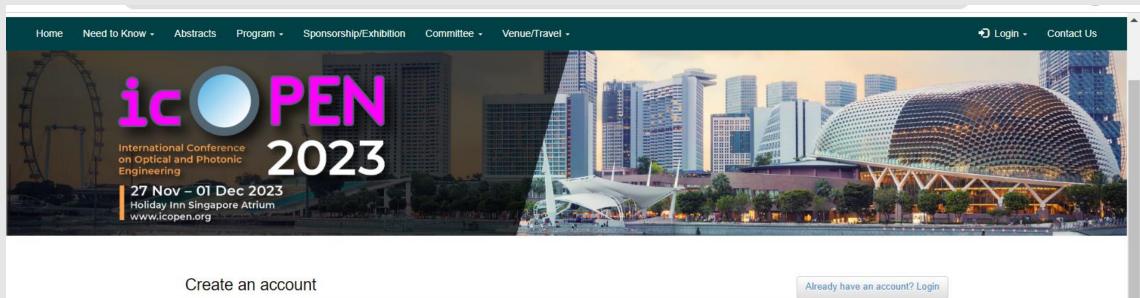

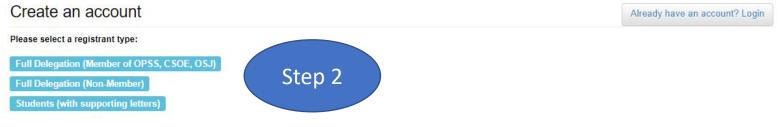

Choose the Categories that you belongs to

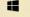

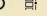

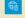

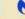

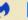

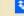

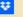

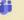

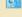

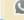

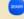

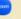

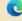

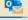

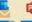

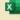

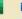

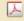

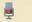

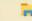

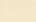

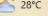

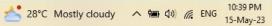

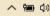

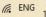

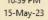

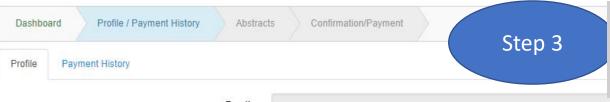

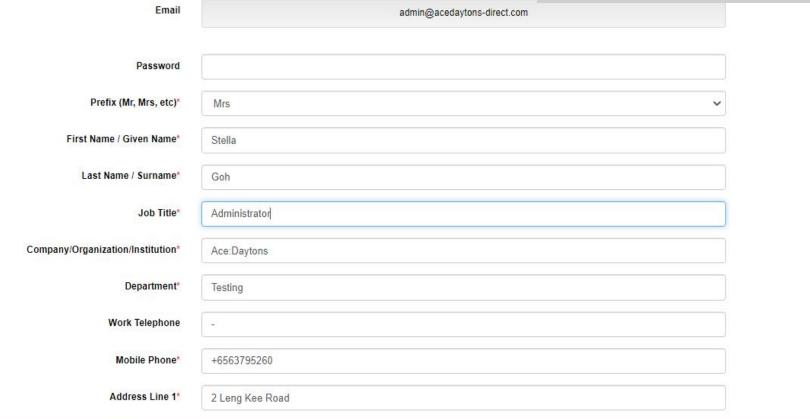

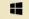

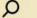

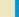

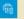

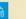

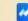

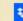

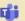

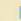

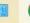

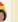

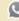

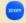

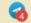

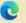

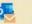

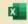

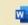

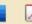

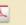

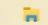

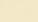

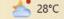

Complete the creation of

your account

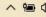

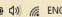

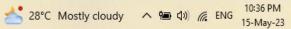

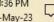

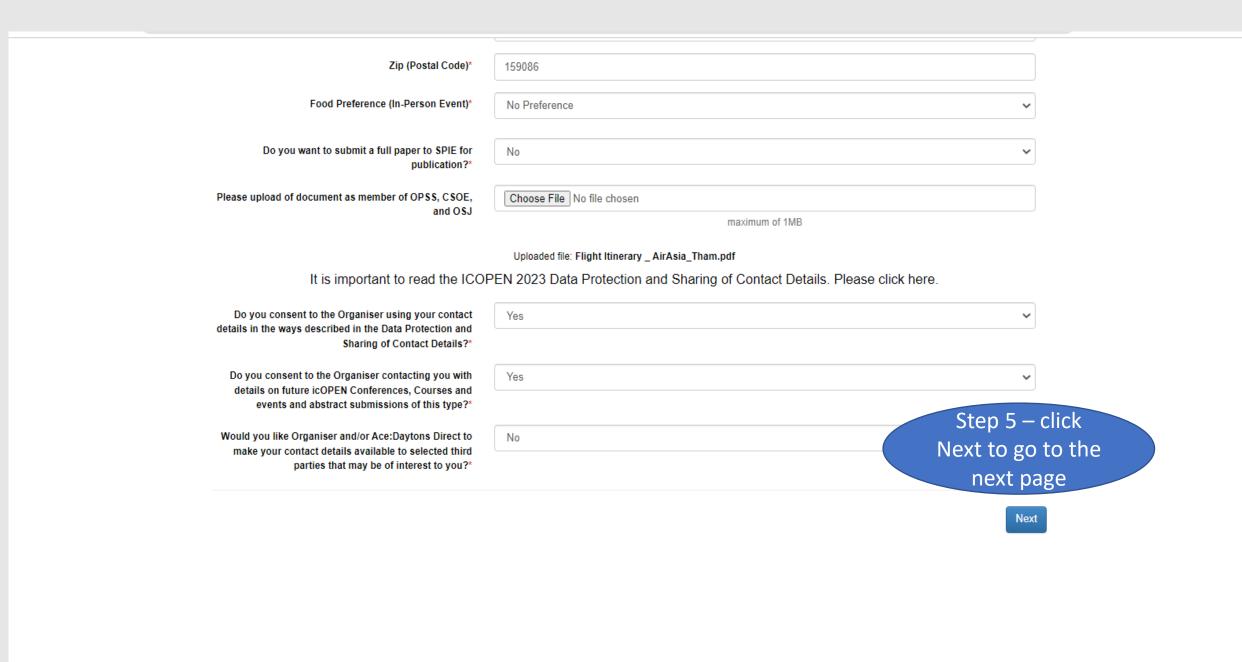

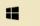

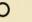

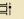

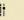

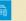

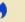

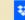

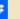

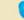

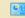

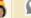

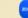

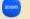

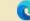

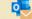

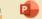

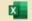

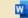

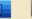

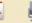

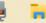

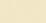

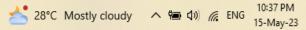

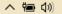

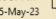

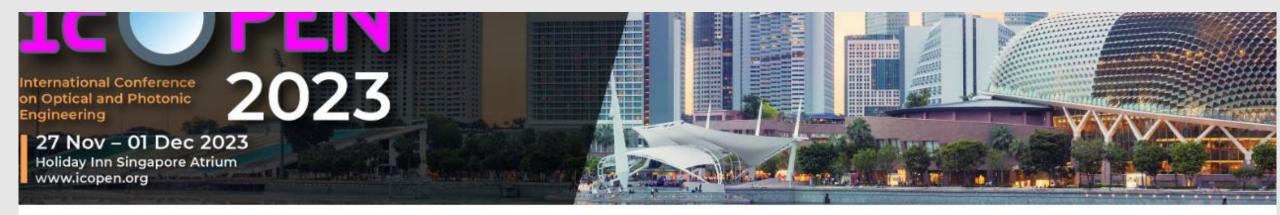

Your details have been saved.

×

Dashboard

Profile / Payment History

Abstracts

Confirmation/Payment

## General Message

Thank you for creating your account with the International Conference on

Please click Abstract menu to submit your abstract or click here.

Registration to the conference will be open on ....

Step 6 – Click on the circled in red to enter to the abstract submission page

# **Abstract**

It is required that abstract submissions be in plain text format and must not include any graphics or images.

Per registration permits the submission of up to two abstracts per individual account. If you have more than two abstracts, your co-author can submit the additional abstracts, but they must also register & make payment for the conference for the abstracts to be published on the conference website.

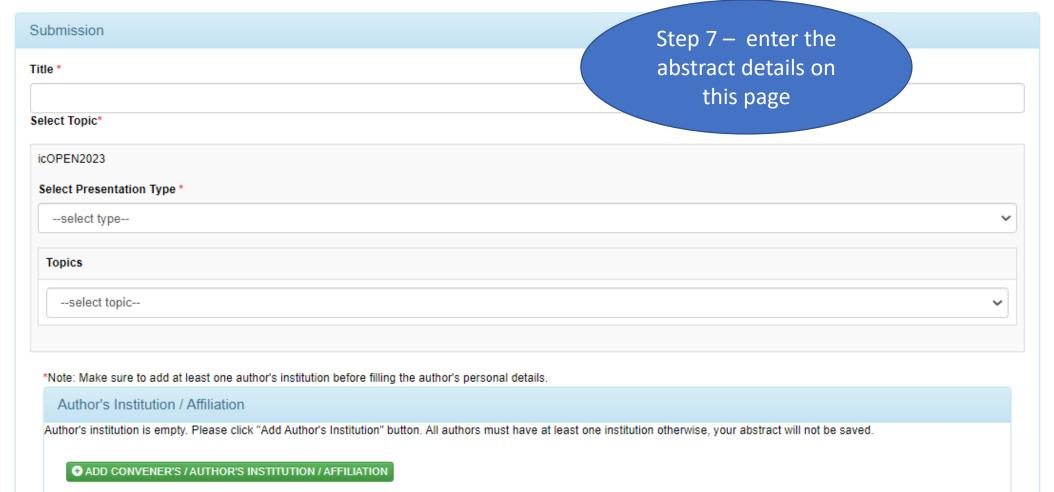

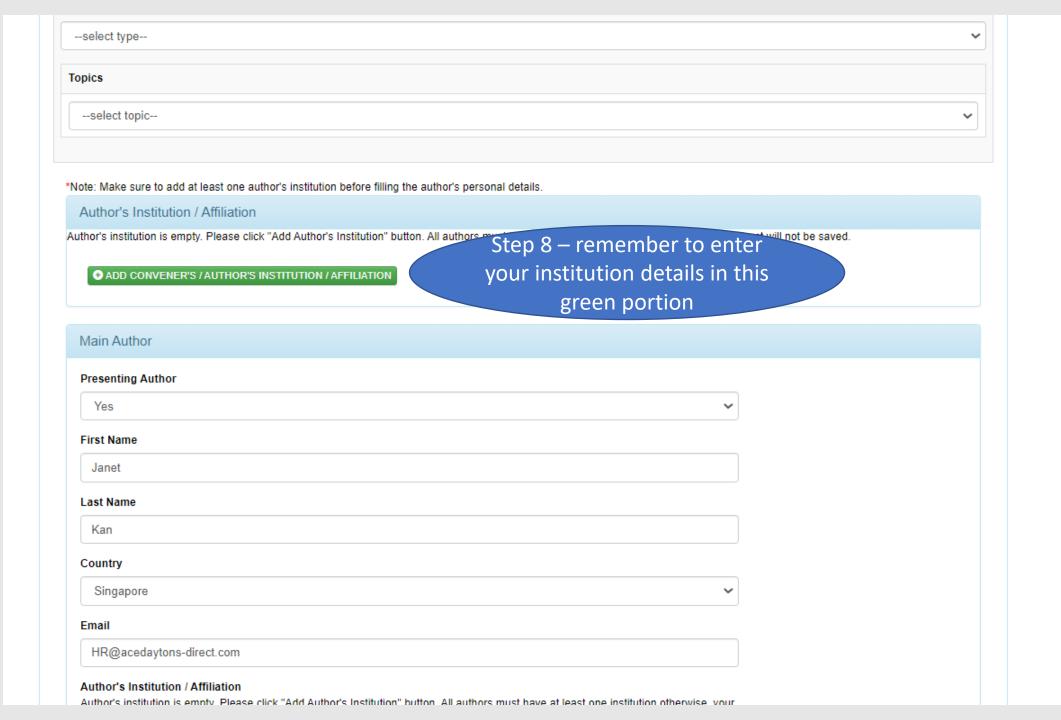

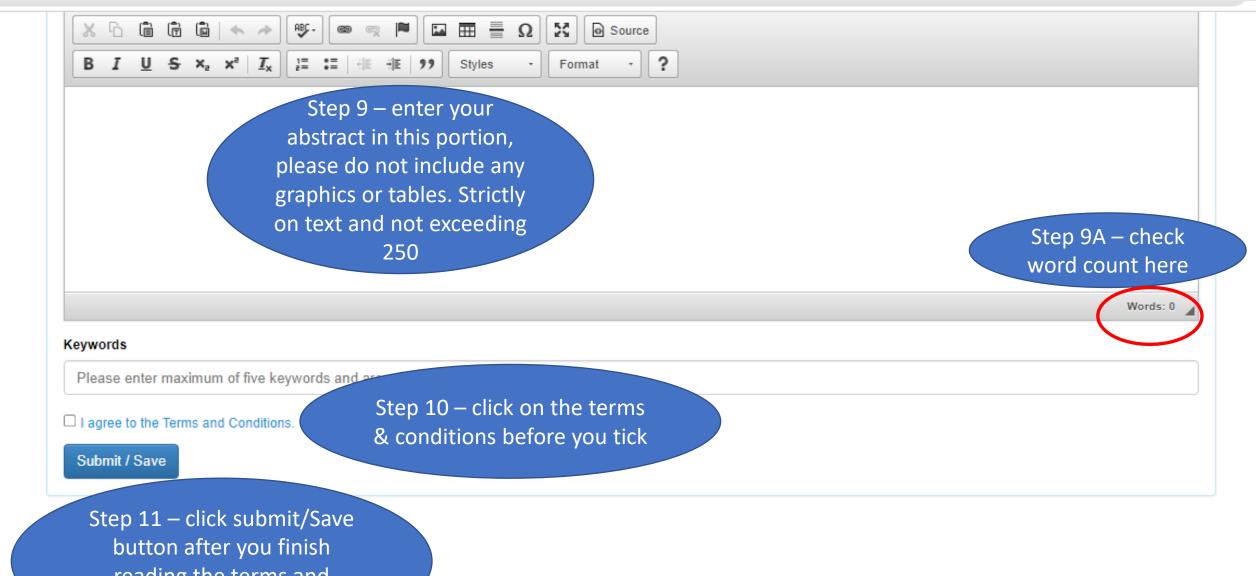

reading the terms and condition

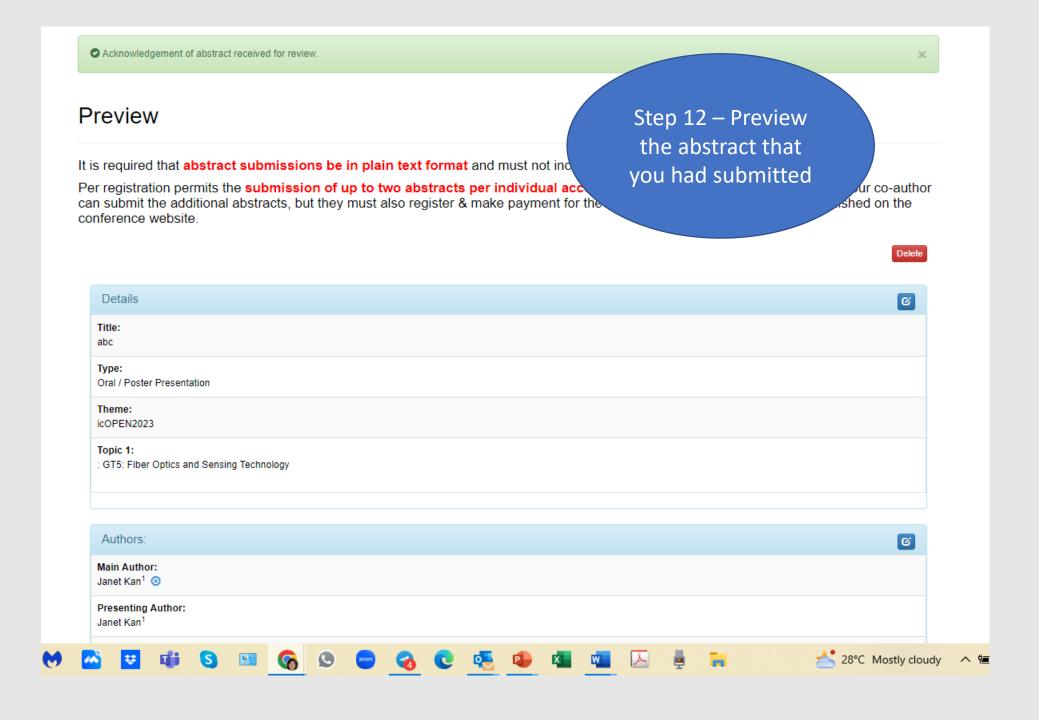

#### Author's Institution / Affiliation

**6** 

Department / Institution / Country: research / ace / Singapore<sup>1</sup>

Add Author's Institution / Affiliation

#### Content

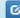

#### Content:

#### A professional conference organizer Job Scope

A professional conference organiser (also called a professional congress organiser, a PCO, and a conference manager) specialises in planning and executing conferences on behalf of academics, researchers and associations. Conference planning is hard work and you need a broad set of shoulders. Ensuring your conference goes smoothly means you need to have a firm grasp on all the little details, but also a stable understanding of the underlying principles that come into play when you're making an event work.

From plenary speakers and delegates to sponsors and exhibitors, a lot of people count on you to successfully plan, promote and host your conference. But what happens when your plenary speaker pulls out the week of your conference? Or your AV supplier goes AWOL the day before? A professional conference organiser has seen it all before and, crucially, knows just what to do to keep things on track.

Here are some of the services a typical professional conference organiser might offer. Many of them will manage more or fewer aspects of the conference depending on your needs and their particular services.

Hiring a professional conference organiser

Good professional conference planners take pride in delivering the type of creative and unique experiences that exceed delegate expectations of the delegates, give yourself a break and hire a PCO to do the heavy lifting.

Keywords:

Step 13 – If you need to make changes click on the "Back" button

Follow Steps 1 – 6 and you will see this page which will shows the abstract that you had submitted. Click on the abstract that you would like to make changes. No changes will be allowed after closing date

# Abstract

It is required that abstract submissions be in plain text format and must not include any graphics or images.

Per registration permits the **submission of up to two abstracts per individual account**. If you have more than two abstracts, your co-author can submit the additional abstracts, but they must also register & make payment for the conference for the abstracts to be published on the conference website.

| Abstract No | Title                                   | Preview / Edit |
|-------------|-----------------------------------------|----------------|
| 15451       | The 53 best cities in the world in 2022 | •              |
| 15452       | Getting Around Singapore                |                |

You have reached the maximum number of abstract submission.

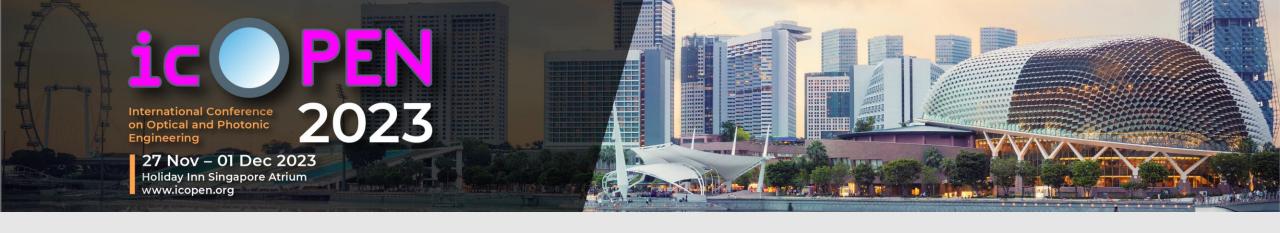

Thank you for submitting your abstract.

Should you have any queries,
Please contact the Conference Secretariat:

secretariat@icopen.org

Tel: +65 6379 5260

**Operation day: Monday – Friday** 

**Operation hours: 10:00 – 18:00 hours**